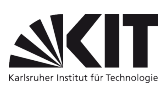

FAKULTÄT FÜR PHYSIK, Praktikum für Nebenfächler

# Versuch 53 Gitterspektrometrie Raum F1-04

# Aufgaben:

- 1. Mit der roten Cadmiumspektrallinie ( $\lambda = 643,8nm$ ) ist die Gitterkonstante eines Beugungsgitters zu bestimmen.
- 2. Mit diesem Beugungsgitter sind die Wellenlängen der vier in Abbildung 2 angekreuzten Linien des Lampenspektrums zu ermitteln.
- 3. Zeigen sie, dass für höhere Ordnungen sich die Spektren überschneiden.

### Achtung:

Bitte lassen Sie die Spektrallampe nur vom Assistenten einschalten. Vermeiden Sie zu langes Brennen, aber auch wiederholtes Einschalten. Berühren Sie das Gitter nicht!

## Grundlagen:

Ein Gitter ist eine Glasplatte, auf der parallele Furchen mit konstantem Abstand g (Gitterkonstante) eingeritzt sind. Die unverletzten Stege zwischen den Furchen wirken als lichtdurchlässige Streifen. Fällt paralleles Licht der Wellenlänge  $\lambda$  senkrecht auf das Gitter, so wird es in diejenige Richtung  $a_n$  gebeugt, für die gilt:

$$
n \cdot \lambda = g \cdot \sin \alpha_n \tag{1}
$$

Dies ergibt sich aus dem HUYGENSschen Prinzip.  $n=0,1,2,...$  sind die Ordnungszahlen der betreffenden Interferenzen: Zwei benachbarte Lichtbündel der Richtung  $a_n$  haben einen Gangunterschied von n Wellenlängen.

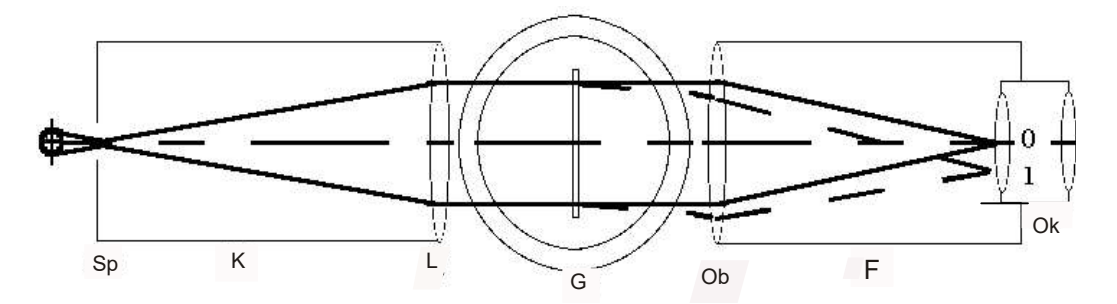

Abbildung 1: Schema des Gitterspektrometers

Der Spalt Sp, der sich in der Brennebene der Kollimatorlinse L befindet, wird von der Spektrallampe beleuchtet. Parallele Lichtbündel verlassen das Kollimatorrohr K. Sie fallen senkrecht auf das Gitter G. Die von diesem unter den Winkeln  $\alpha_n$  zur Einfallsrichtung abgebeugten Parallel-Lichtbündel  $n=0,1,2,...$ vereinigen sich in der Brennebene des Fernrohrobjektivs Ob zu den Beugungsbildern (Spektren) nullter, erster, zweiter, .... Ordnung. Das Spektrum nullter Ordnung ist unzerlegt. Die Spektren erster und höherer Ordnungen liegen links und rechts symmetrisch zur nullten Ordnung.

# Durchführung:

Zunächst wird das Fernrohr F auf unendlich eingestellt. Dazu richtet man es auf das Kollimatorrohr, das paralleles Licht liefert, und verschiebt den Tubus Ok, bis man das Bild des Spalts zusammen mit dem Fadenkreuz scharf und parallaxenfrei sieht. Das Fadenkreuz soll wie ein X stehen; eingestellt wird auf den Schnittpunkt. Der Spalt ist möglichst eng zu stellen. Das Gitter wird auf das Spektrometertischchen gesetzt und so gedreht, dass seine Ebene etwa orthogonal zur einfallenden Strahlung steht. Bei den Messungen soll die Seite mit den Gitterstrichen dem Fernrohr, die glatte Seite dem Kollimatorrohr zugekehrt sein, um störende Brechungserscheinungen zu vermeiden. Falls beim Schwenken des Fernrohrs das Spektrum nach oben oder unten auswandert, so stehen die Gitterstriche nicht parallel zur Schwenkachse des Fernrohrarms. Diese Ausrichtung erfolgt mittels der drei Stellschrauben am Spektrometertischchen.

Zur Messung des Beugungswinkels  $a_n$  stellt man das Fadenkreuz auf die Spektrallinien einer Ordnung n sowohl rechts als auch links ein und liest an der Kreisteilung den Winkel auf 0,1° genau ab. Die rechts- und links-seitigen Ablesungen machen vom Skalennullpunkt und eventuellen Ungenauigkeiten der Gittereinstellung unabhängig. Man messe so die zweite, dritte und vierte Ordnung für die fünf zu benutzenden Spektrallinien. Zu beachten ist, dass sich die Spektren in höherer Ordnung teilweise überlappen. Aus den Werten für die rote Cadmiumlinie kann man nach Gleichung (1) die gemittelte Gitterkonstante g errechnen. Mit dem so bestimmten g können dann wiederum nach Gleichung (1) die Wellenlängen der angekreuzten Spektrallinien ermittelt werden.

## Fragen:

- 1. Wie ist die Farbenfolge beim Prismenspektrum, verglichen mit dem Gitterspektrum?
- 2. Man zeige Gleichung (1) anhand einer Skizze.
- 3. Was versteht man unter dem Auflösungsvermögen des Gitters? Wovon hängt es ab?
- 4. Welcher Art ist das Spektrum von Glühlicht?
- 5. Wie erklärt man ein Linienspektrum?

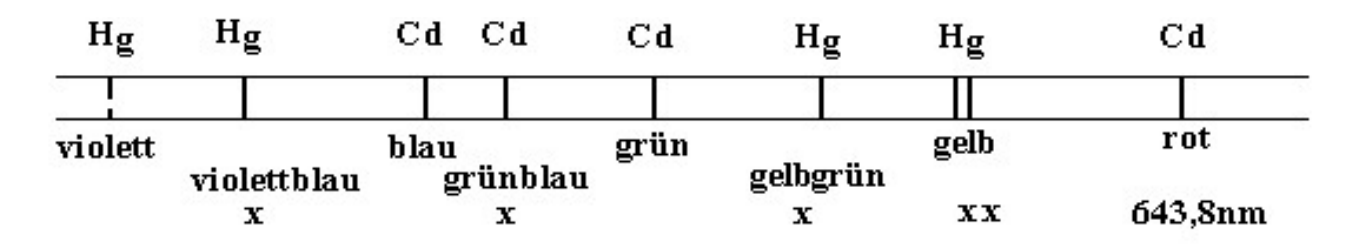

Abbildung 2: Schema des Spektrums der HG-Cd-Lampe (eingezeichnet sind nur die hellsten Spektrallinien)

#### Literatur

z.B.: Gerthsen, Kneser, Vogel: Physik

Version: Jan 18

 $\frac{1}{2}$